## Outlining in Word 2010

## Setting Up a Multi-Level List:

To create an outline in Microsoft Word, first set up a multi-level list in this format.

1. On the *Home* tab, click on the *Multi-Level List* button in the *Paragraph* area. Choose *Define new Multi-Level list.* 

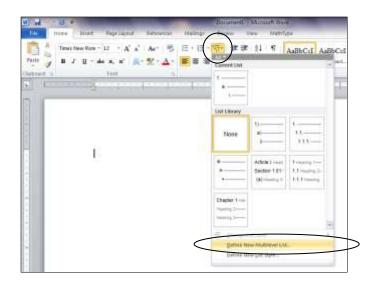

2. At the bottom of the *Define new Multi-Level list* window, click *Set for All Levels*.

Change Bullet/Number position for first level to 0".

Change Text position for first level to 0.5".

Change Additional indent for each level to 0.5".

Click OK.

| Define new Multil                                      | evel fat                                                                                                    |
|--------------------------------------------------------|----------------------------------------------------------------------------------------------------|
| Cick legel to more                                     | Myr.                                                                                                    |
| 2 * 1)<br>3 4<br>5 6<br>7 8<br>9                       | a)<br>()<br>(a)                                                                                                    |
| -                                                      | Olice     Mile     See Some       guidet/hunder position for first level.     0"     0.1"       Text position for first level.     0.5"     0.1" |
| Eviter formering<br>B)<br>Bumber style for<br>1, 2, 3, | Additional indext for the part final                                                                                                    |
| Position<br>Number algomen<br>Text indent at           | ti Left                                                                                                    |
| Bore >>                                                | OK Cancel                                                                                                    |

3. In the middle of the window, under *Enter formatting for number*, change the parenthesis to a period. Under *Number style for this level*, choose Roman numerals (in upper case).

|                                                                                                    | Define new Multilevel list |
|----------------------------------------------------------------------------------------------------|----------------------------|
| Number format<br>Enter formating for number:<br>Bumber style for this level:<br>I, 2, 3,<br>Include level numbe | Click legel to modify:     |

4. At the top of the window, under *Click level to modify*, click 2. Under *Enter formatting for number*, change the parenthesis to a period. Under *Number style for this level*, choose upper case (capital) letters.

| Cick legel to mode                                                     | fyr                     |                      |                                                                                                    |
|------------------------------------------------------------------------|-------------------------|----------------------|----------------------------------------------------------------------------------------------------|
| E E                                                                    | a)                      |                      |                                                                                                    |
| 4 5 6                                                                  | 0                       |                      |                                                                                                    |
| 5<br>6<br>7<br>8<br>9                                                  | (1) (a) -               |                      |                                                                                                    |
| 9                                                                      |                         | i) <u>1</u>          |                                                                                                    |
| -                                                                      |                         | a                    |                                                                                                    |
| Number format                                                          |                         |                      |                                                                                                    |
|                                                                        | that any provide states |                      |                                                                                                    |
| Enter Igrnating f                                                      | or manual               |                      | Beat                                                                                                    |
| A                                                                      |                         | Jackude level numb   | Eont                                                                                                    |
| Exter figmatting f<br>A.<br>Bumber style for t                         |                         | )<br>duge level numb | State of Lot of Lot of |
| A.<br>Number style for t                                               |                         |                      | er from:                                                                                                    |
| tumber style for t tumber style for t tumber signment Number alignment | tis level:              |                      | er from:                                                                                                    |
| A.<br>Bumber style for t                                               | his level:              |                      | er from:                                                                                                    |

5. Under *Click level to modify*, click 3. Under *Enter formatting for number*, change the parenthesis to a period. Under *Number style for this level*, choose Arabic numbers.

|                            | A.              |               |                                            |
|----------------------------|-----------------|---------------|--------------------------------------------|
| 4<br>5<br>6<br>7<br>8<br>9 | 1               | (i) <u>1.</u> |                                            |
| Number format              | 8 N             |               |                                            |
| Enter figmation            | g for manifests | 、<br>、        | Eont                                       |
| tjumber style fo           |                 | nduge level n | And and the second diversion of the second |
| Resilton                   | /               | /             |                                            |
| Nymber alignme             | an states       | Aligned at    | 1*                                         |
| Text indent at:            | 1.5*            | Set for A     | Levels                                     |
| 1.0                        |                 |               |                                            |

6. Under *Click level to modify,* click 4. Under *Enter formatting for number,* delete the first parenthesis and change the second parenthesis to a period. Under *Number style for this level,* choose lower case letters.

Click OK.

| Define new Mult   | level list    |               |                 | 2 X                                                                                                    |
|-------------------|---------------|---------------|-----------------|----------------------------------------------------------------------------------------------------|
| Click leyel to ma | dfy.          |               |                 |                                                                                                    |
| 1 1 1             | -             |               |                 |                                                                                                    |
| 3                 | A             |               |                 |                                                                                                    |
|                   | 1             |               |                 |                                                                                                    |
| 6                 | 100           | ()<br>()      |                 |                                                                                                    |
| 6<br>7<br>8<br>9  | 1             | (a) (i) -     |                 |                                                                                                    |
| 9                 |               | 1.            |                 |                                                                                                    |
|                   |               |               | a               |                                                                                                    |
| Number format     |               |               |                 |                                                                                                    |
| Enter formattin   | for mother    |               |                 |                                                                                                    |
| a.                | The Homest    | $\rightarrow$ | 1               | Eont                                                                                                    |
| Number style fo   | r this levels | Inde          | ide level numbe | And the owner of the owner of the                                                                                                    |
| R.D.C.            |               | -V            |                 |                                                                                                    |
| Position          |               |               |                 | 1003                                                                                                    |
| Nymber alignme    | ett i soo     | (21)          | Aligned at:     | 22 (A)                                                                                                    |
|                   |               | 1000          |                 | And Address of the Owner of the Owner of the |
| Text indent at:   | 2*            | -             | Set for Al Lev  | els                                                                                                    |
| More >>           |               | (             | ОК              | Cancel                                                                                                    |
| - Colores         |               |               |                 | /                                                                                                    |

## Typing an Outline:

- G ·7 · U Document) - Microsoft Word 15 - 15 -Times New Rom 12 24 A<sup>\*</sup> ×, Aa-AaBbCcI B / Paste Ц -중 권 문 1 North 44 ×, sh 107 1 1.15 İ. 1 2.0 3.0 Line Spacing Options Add Space Before Paragraph Add Space After Paragraph
- 2. If the Roman numeral "I" (followed by a period) does not appear automatically, click the *Numbering* button in the *Paragraph* area.

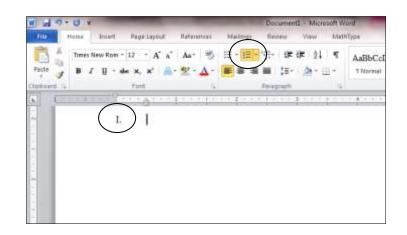

1. To make sure that your document is set to double-space, click on the *Line and Paragraph Spacing* button in the *Paragraph* area on the *Home* tab, and choose 2.0.

3. Type the first point of your outline, and hit the *Enter* key. Click the *Increase Indent* button in the *Paragraph* area. The capital letter "A" should appear a half inch from the left margin.

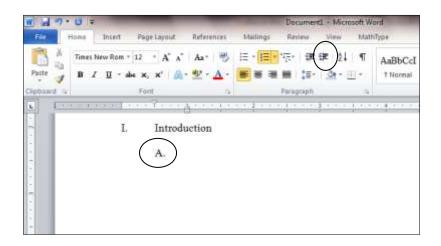

 Type your first sub-point, and hit the *Enter* key. The capital letter "B" should appear under the capital "A." Type the next sub-point, and hit the *Enter* key. The capital letter "C" will appear.

**Note**: When you reach the right margin, keep typing. Your words will wrap around and be indented under the same number or letter. (See item "B" in the illustration below.)

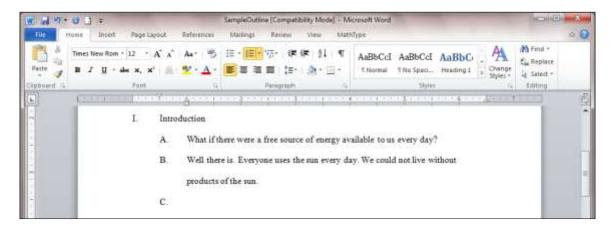

5. To add a point, *Indent* Arabic appear left

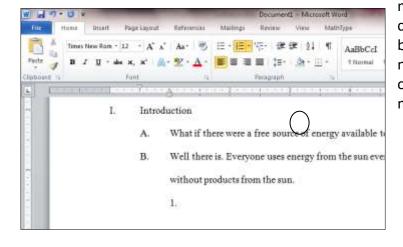

more specific click the *Increase* button, and the number "1" will one inch from the margin.

Or to go back to the most general level of your outline, click the *Decrease Indent* button, and the Roman numeral "II" will appear on the margin.

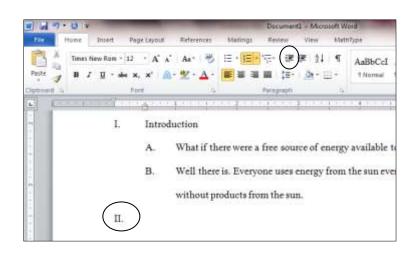

6. Continue typing, and hit the *Enter* key when you finish each numbered or lettered item. Use the *Increase Indent* and *Decrease Indent* buttons to move to more specific or more general levels in your outline.